## Міністерство освіти і науки України

Харківський національний університет імені В. Н. Каразіна

Кафедра міжнародних відносин, міжнародної інформації та безпеки

#### «ЗАТВЕРДЖУЮ»

В.о. декана факультету міжнародних економічних відносин та туристичного бізнесу **Тетяна МІРОШНИЕНКО** «30» серпня $/20$ 

# РОБОЧА ПРОГРАМА НАВЧАЛЬНОЇ ДИСЦИПЛІНИ **ІНФОРМАТИКА**

(назва навчальної дисципліни)

рівень вищої освіти: перший (бакалаврський)

галузь знань: 29 «Міжнародні відносини»

спеціальність 292 «Міжнародні економічні відносини»

освітня програма: «Міжнародна електронна комерція»

спеціалізація:

вид дисципліни: обов'язкова

факультет міжнародних економічних відносин та туристичного бізнесу

2023 / 2024 навчальний рік

Програму рекомендовано до затвердження вченою радою факультету міжнародних скономічних відносин та туристичного бізнесу

## «29» серпня 2023 року, протокол №1

РОЗРОБНИК ПРОГРАМИ: Лубенець Сергій Васильович, кандидат технічних наук, доцент, доцент кафедри міжнародних відносин, міжнародної інформації та безпеки

Програму схвалено на засіданні кафедри міжнародних відносин, міжнародної інформації та безпеки

Протокол від «28» серпня 2023 року № 1

Завідувач кафедри міжнародних відносин, міжнародної інформації та безпеки

Дмитро МИКОЛЕНКО (прізвище та ініціали)

Програму погоджено з гарантом освітньо-професійної програми «Міжнародна електронна комерція» за першим (бакалаврським) рівнем вищої освіти

Гарант освітньо-професійної програми «Міжнародна електронна комерція»

Світлана СТРАПЧУК (прізвище та ініціали)  $(ni.$ <sub>mu</sub>c)

Програму погоджено науково-методичною комісією факультету міжнародних економічних відносин та туристичного бізнесу

Протокол від «29» серпня 2023 року №1

Голова науково-методичної комісії факультету міжнародних економічних відносин та

туристичного бізнесу

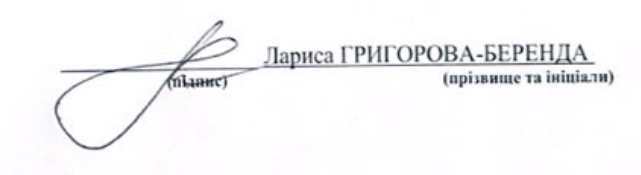

#### **ВСТУП**

Програма навчальної дисципліни «Інформатика» складена відповідно до освітньопрофесійної програми «Міжнародна електронна комерція» підготовки бакалавра за спеціальністю 292 «Міжнародні економічні відносини».

#### **1. Опис навчальної дисципліни**

1.1. Мета викладання навчальної дисципліни: формування у здобувачів вищої освіти теоретичних знань та практичних навичок з основ інформатики та сучасного комп'ютерно-технічного й програмного забезпечення для підвищення ефективності вирішення професійних інформаційних задач у сфері міжнародних відносин та міжнародної електронної комерції.

Вивчення навчальної дисципліни передбачає формування та розвиток у здобувачів вищої освіти компетентностей та програмних результатів навчання відповідно до ОПП.

1.2. Основнізавдання вивчення дисципліни:

- формування наступних загальних компетентностей:

ЗК 02. Здатність зберігати та примножувати моральні, культурні, наукові цінності і досягнення суспільства на основі розуміння історії та закономірностей розвитку предметної області, її місця у загальній системі знань про природу і суспільство та у розвитку суспільства, техніки і технологій, використовувати різні види та форми рухової активності для активного відпочинку та ведення здорового способу життя.

ЗК 07. Навички використання інформаційних та комунікаційних технологій.

ЗК 10. Здатність спілкуватися з представниками інших професійних груп різного рівня (з експертами з інших галузей знань/видів економічної діяльності).

- формування наступних спеціальних (фахових) компетентностей:

СК18. Здатність аналізувати функціонування суб'єктів господарювання, здійснювати оцінку їх конкурентоспроможності, вивчати потреби і поведінку споживачів та обирати цільові сегменти з допомогою інформаційних цифрових технологій

1.3. Кількість кредитів – 4.

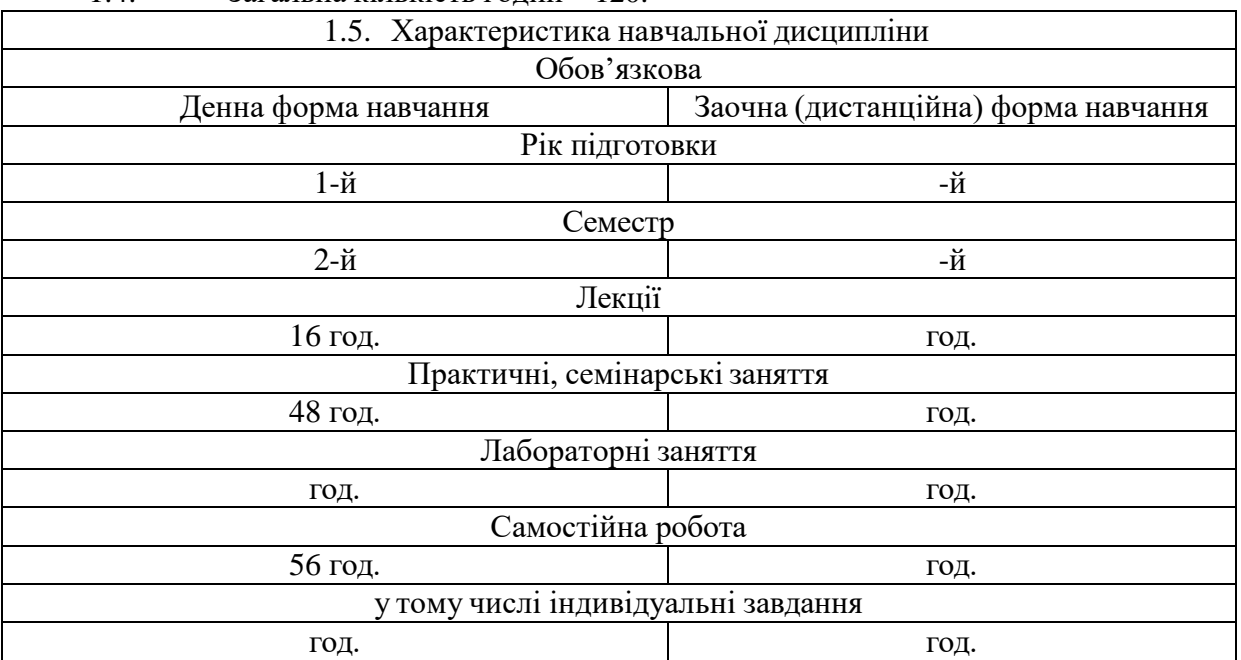

1.4. Загальна кількість годин – 120.

1.6. Заплановані програмні результати навчання:

## Відповідно до ОПП освітньо-професійної програми «**Міжнародна електронна комерція»**

РН03. Використовувати сучасні інформаційні та комунікаційні технології, програмні пакети загального і спеціального призначення.

РН 04 Систематизовувати й упорядковувати отриману інформацію щодо процесів і явищ у світовому господарстві; оцінювати та пояснювати вплив ендогенних і екзогенних факторів на них; формулювати висновки і розробляти рекомендації з урахуванням особливостей національного і міжнародного середовища.

РН 23 Знати основи бізнес-планування, принципи побудови бізнес-моделей оцінювати кон'юнктуру ринків та результати діяльності підприємницьких, торговельних і біржових структур в цифровому просторі, в тому числі на засадах сталого розвитку

РН 24 Обґрунтовувати вибір і застосовувати інформаційно-аналітичний інструментарій, економіко-статистичні методи обчислення, складні техніки аналізу та методи моніторингу кон'юнктури світових ринків

РН26. Демонструвати вміння виконувати міждисциплінарний аналіз соціальноекономічних явищ та здійснювати маркетингові функції ринкового суб'єкта в цифровому просторі.

#### **2. Тематичний план навчальної дисципліни**

## *Розділ 1. Основи інформатики та комп'ютерно-технічного забезпечення Тема 1. Загальні відомості про інформатику та інформацію*

Інформатика: предмет та завдання. Роль інформатики у сучасному суспільстві. Поняття інформатизації та інформаційного суспільства. Поняття про інформацію, її атрибути та властивості. Поняття інформаційного ресурсу та його характеристики. Інформація і дані та їх структури. Числова інформація: особливості кодування та обробки. Системи числення та їх характеристики.

#### *Тема 2. Основи комп'ютерно-технічного забезпечення*

Технічна база сучасних інформаційних технологій: електронно-обчислювальні машини (ЕОМ), персональні комп'ютери (ПК), комп'ютерні мережі, офісна та мультимедійна техніка. Стан, тенденції розвитку та покоління ЕОМ. Персональні комп'ютери, їх місце в сучасних інформаційних системах та форми використання.

Офісне обладнання та його застосування. Сучасне інтерактивне та мультимедійне апаратне забезпечення та принципи його функціонування. Інтерактивні дошки, проекційне обладнання, відео- та аудіообладнання.

#### *Тема 3. Апаратні засоби та архітектура сучасних персональних комп'ютерів*

Основи побудови ПК: представлення інформації, логічні основи побудови, програмне управління. Архітектура ПК: технічне та програмне забезпечення. Склад функціональних блоків ПК та їх характеристика. Апаратне забезпечення ПК: пристрої оброблення та зберігання інформації; пристрої введення, виведення та передачі інформації. Критерії вибору та вимоги до конфігурації ПК на сучасному етапі.

*Тема 4. Програмне забезпечення персонального комп'ютера*

Основні поняття, склад та структура програмного забезпечення (ПЗ) персонального комп'ютера. Еволюція розвитку та типи системного програмного забезпечення. Операційні системи. Операційна система Windows. Сучасне прикладне програмне забезпечення та його класифікація. Графічні редактори та основи роботи з ними.

*Розділ 2. Офісне програмне забезпечення та його застосування Тема 5. Текстовий процесор Microsoft Word та робота з ним*

Призначення та функціональні можливості текстового процесору Microsoft Word. Запуск програми, структура вікна: меню, піктографічне меню, лінійки прокрутки. Багатовікневий інтерфейс. Операції з файлами: створення нового документа, збереження документа, завантаження документа для редагування, автозбереження.

Операції редагування та технологія форматування текстових документів. Технологія налагодження параметрів сторінки та розбивка документа на сторінки. Виведення документа на друк, управління режимами друку.

Особливості підготовки текстових документів у середовищі Microsoft Word. Технологія створення, редагування та форматування документів складної структури: таблиць, виразів у вигляді формул, графічних об'єктів, організаційних діаграм, колонтитулів, закладок та гіперпосилань. Поняття форматів та стилів документів. Розробка форматів та стилів. Підготовка ділової кореспонденції.

*Тема 6. Табличний процесор Microsoft Excel та робота з ним*

Основні поняття та структура електронних таблиць. Призначення та функціональні можливості табличного процесору Microsoft Excel. Запуск програми, структура вікна: меню, піктографічне меню. Операції з файлами в MS Excel. Побудова та редагування електронної таблиці. Книги, листи, клітинки, діапазони. Обчислення в MS Excel. Робота з формулами та вбудованими функціями. Робота з графічними об'єктами, побудова та редагування діаграм.

*Тема 7. Основи створення презентацій в Microsoft PowerPoint*

Основні поняття та структура мультимедійної презентації. Програми для створення та демонстрації презентацій. Призначення та функціональні можливості Microsoft PowerPoint. Запуск програми, структура вікна: меню, піктографічне меню. Операції з файлами в MS PowerPoint. Планування слайд-системи, створення та редагування слайдів презентації. Створення фону, тексту, графічних об'єктів, таблиць, анімації, звукових ефектів та кліпів презентації. Налаштування та проведення демонстрації з використанням мультимедійного обладнання.

*Тема 8. Основи Інтернет-технологій та їх застосування*

Основні принципи побудови та функціонування мережі Інтернет. Способи доступу до мережі Інтернет. Сервіси мережі Інтернет та їх загальна характеристика. Безпека інформації в комп'ютерній мережі Інтернет. Методи та технічні засоби захисту інформації.

Перегляд Web-сторінок за допомогою браузерів. Відображення текстової та графічної інформації в мережі Інтернет. Гіпертекстові документи. Комунікаційні сервіси мережі Інтернет та їх класифікація. Система електронної пошти та її послуги. Адресація повідомлень в системі електронної пошти. Інтерактивні індивідуальні та колективні комунікації в мережі Інтернет. Організація ресурсів, пошук абонентів та інформації в базах даних у мережі Інтернет. Принципи роботи пошукових систем. Сервіси онлайн перекладу в мережі Інтернет. Системи антиплагіату.

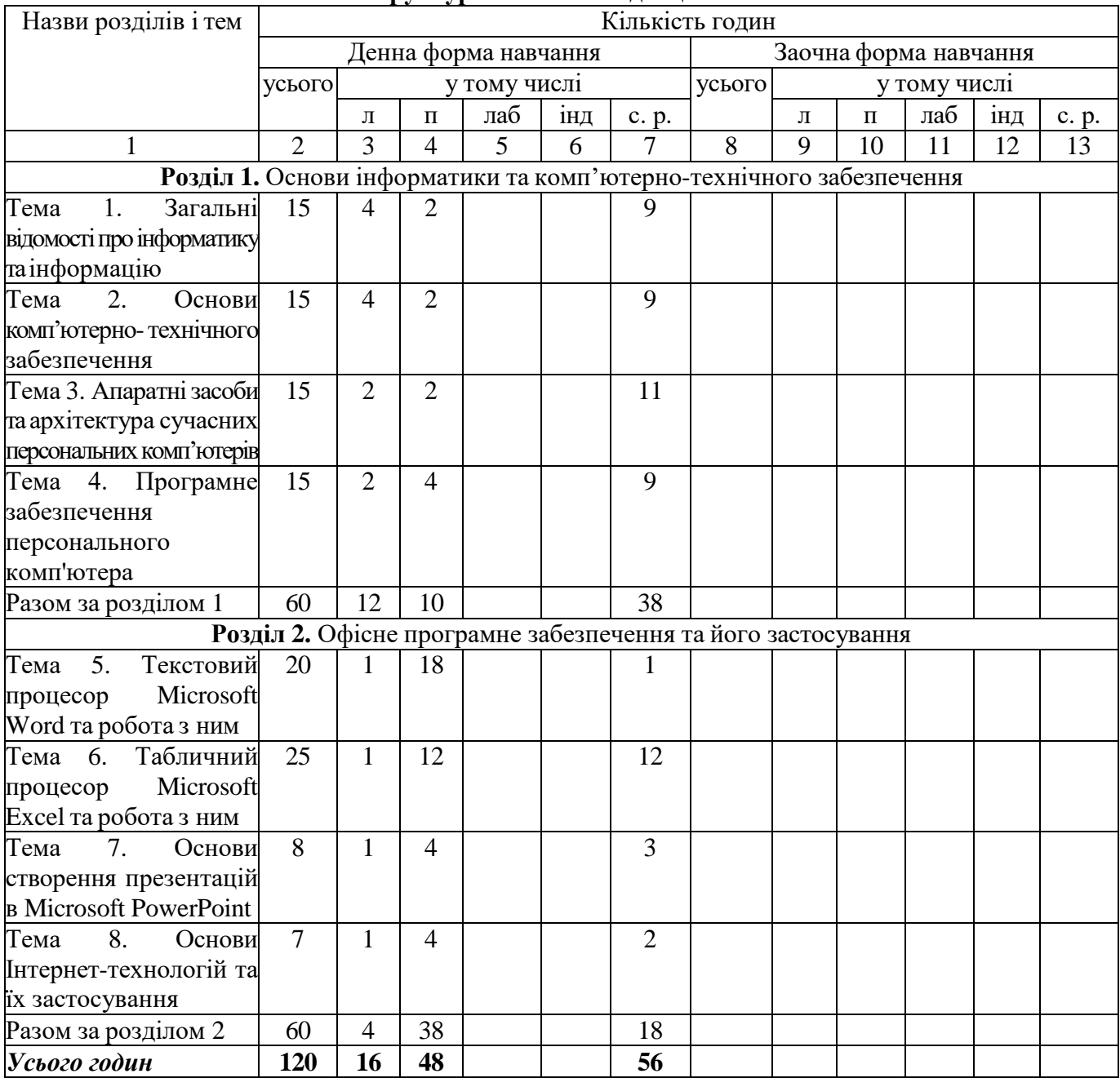

# **3. Структура навчальної дисципліни**

## **4. Теми практичних занять**

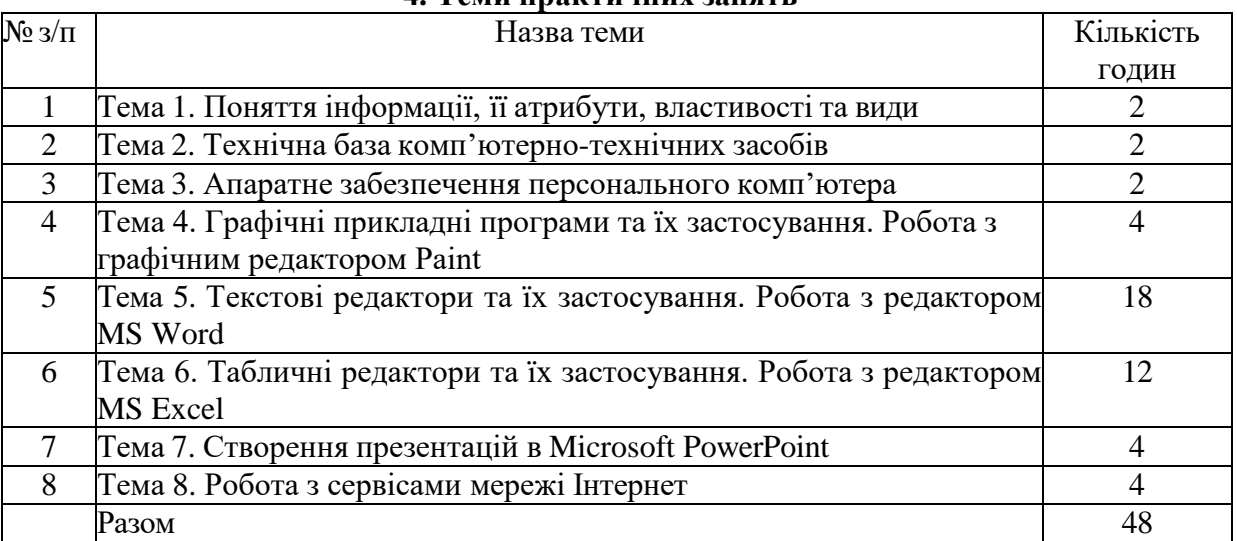

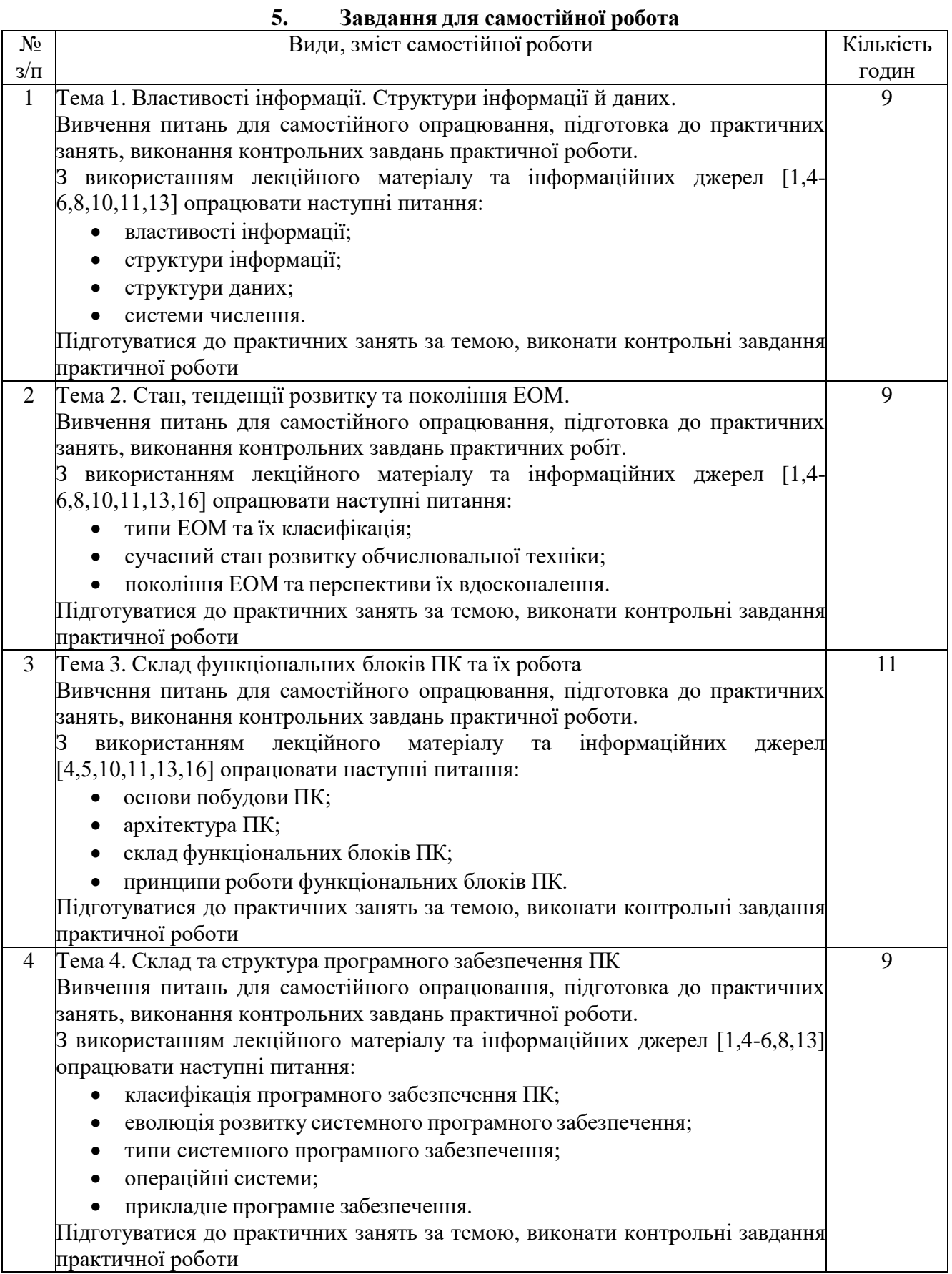

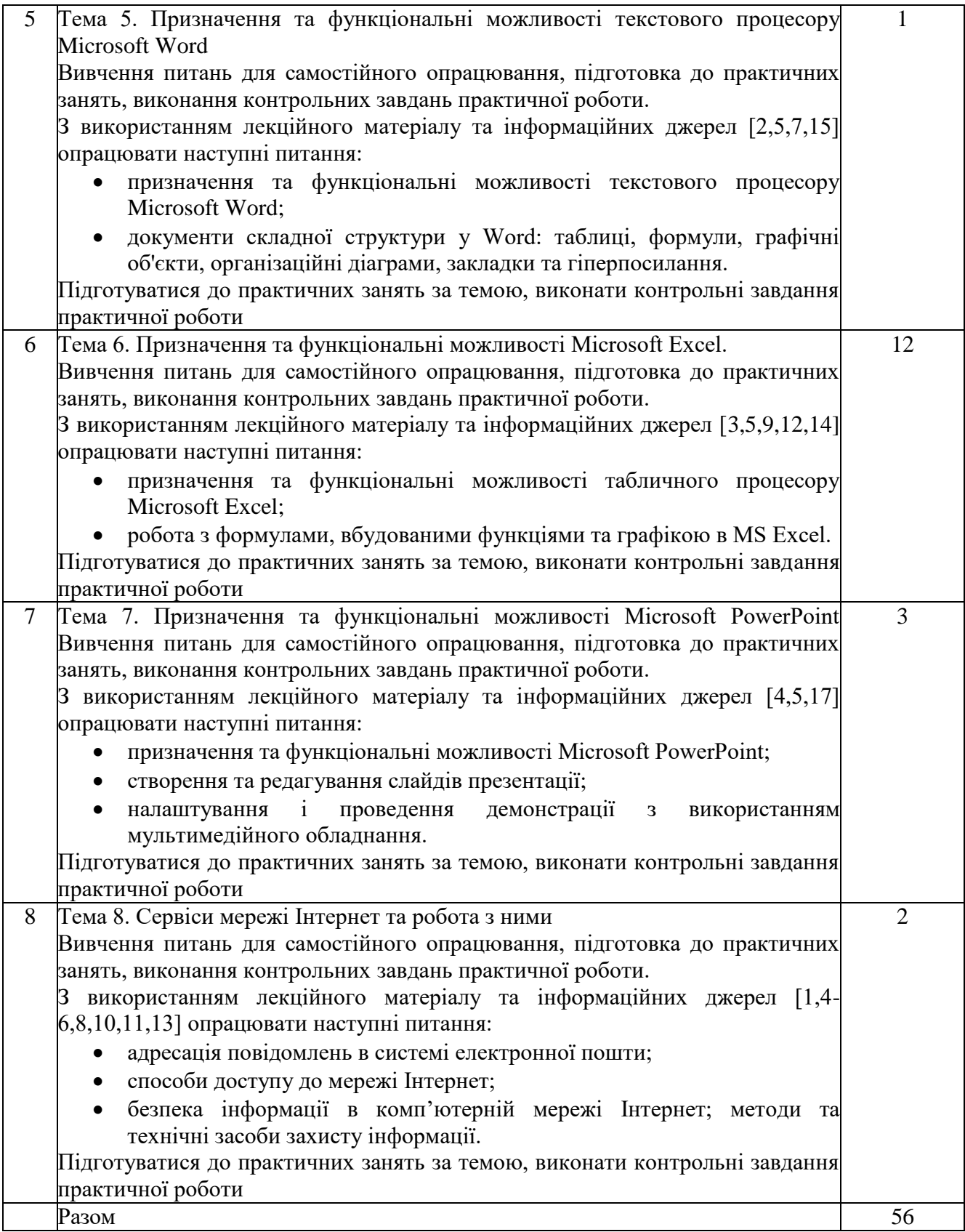

## **6. Індивідуальні завдання**

Індивідуальнізавдання не передбачено навчальними планами.

## **7. Методи навчання**

Згідно з вимогами освітньо-професійних програм матриця відповідності освітнього компоненту «Інформатика», методів навчання та засобів діагностики (форм оцінювання), які використовуються, програмним результатам навчання, визначеним освітньопрофесійною програмою «Міжнародна електронна комерція»

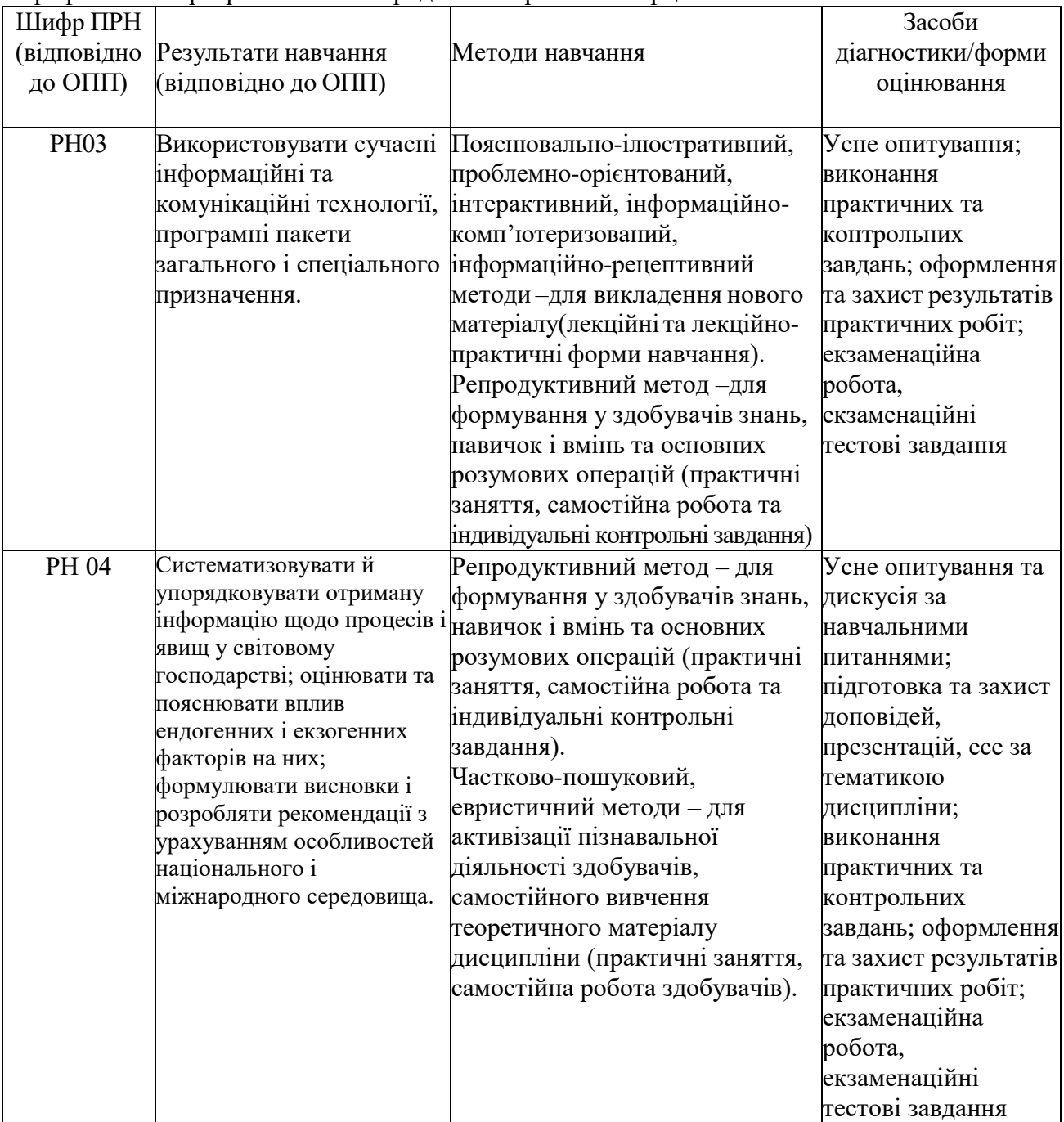

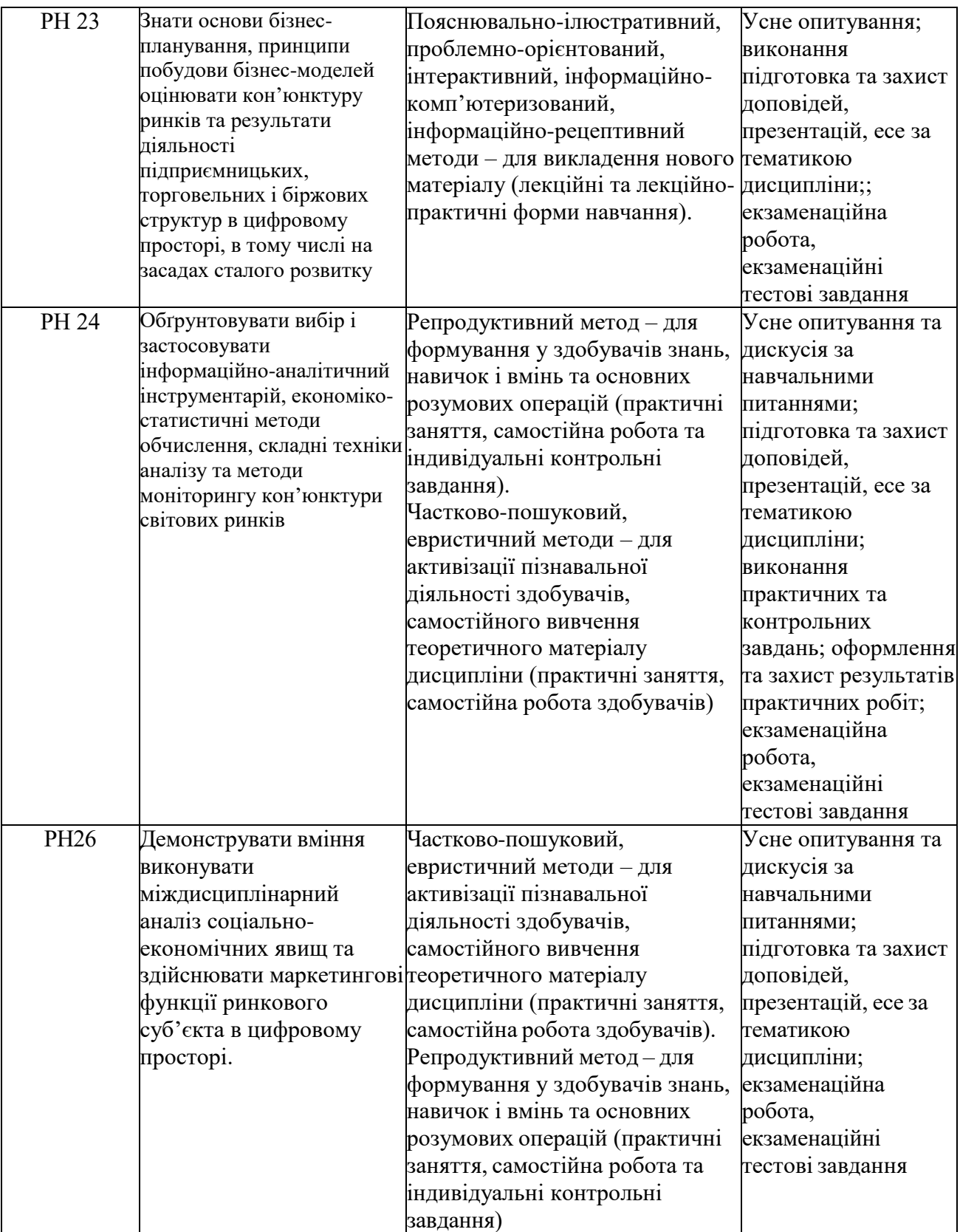

Додатково враховуються наступні види активностей здобувача:

 проходження тренінг-курсів чи дистанційних курсів за тематикою дисципліни на платформах Google, Coursera, Prometheus тощо (за наявності відповідного документу про їх закінчення, надання копії викладачу);

 участь в майстер-класах, форумах, конференціях, семінарах, зустрічах за тематикою дисципліни (з підготовкою есе, прес-релізу, інформаційного повідомлення тощо, що підтверджено програмою заходу чи відповідним сертифікатом);

 участь у науково-дослідних та прикладних дослідженнях за тематикою дисципліни, що підтверджується відповідними матеріалами.

#### **8. Методи контролю**

Оцінювання знань здобувачів з дисципліни «Інформатика» здійснюється шляхом проведення контрольних заходів, які передбачають поточний та підсумковий семестровий види контролю.

**Поточний контроль** здійснюється під час проведення практичних занять з дисципліни протягом навчального семестру у формі усного опитування з перевіркою знань здобувачів з окремих тем та рівня їх підготовленості до виконання практичних робіт; контролю виконання завдань для самостійної роботи, а також перевірки рівня виконання, оформлення та захисту результатів практичних і контрольних завдань.

**Підсумковий семестровий контроль** проводиться під час семестрового екзамену в обсязі навчального матеріалу, визначеного робочою навчальною програмою і в терміни, встановлені робочим навчальним планом та графіком навчального процесу.

#### **9. Схема нарахування балів**

Загальна кількість балів за успішне виконання екзаменаційних завдань – 40. За бажанням здобувач має можливість обрати тестову форму екзаменаційних завдань (білет містить 80 тестових завдань, здобувач одержує 0,5 бали за кожну правильну відповідь). Час виконання – до 80 хвилин.

Розподіл максимально можливих балів успішності здобувачів за результатами поточного та підсумкового семестрового контролю наступний:

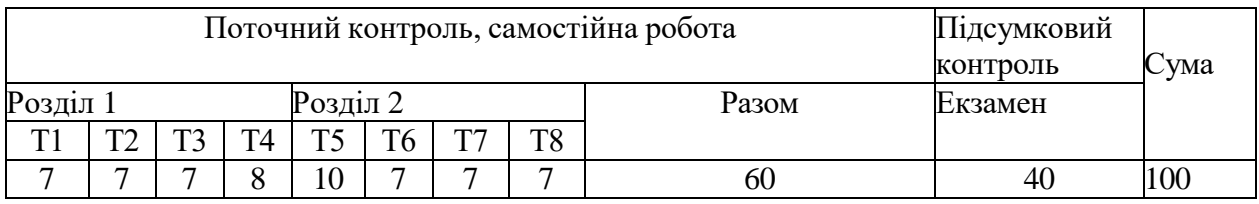

Т1-Т8 – теми розділів.

Для допуску до складання підсумкового контролю (заліку, або екзамену) здобувач вищої освіти повинен набрати не менше 10 балів з навчальної дисципліни під час поточного контролю, самостійної роботи, індивідуального завдання.

Наявні результати поточного та підсумкового контролю знань здобувачів оцінюються за наступними методами та критеріями:

# **Критерії та методи оцінювання**

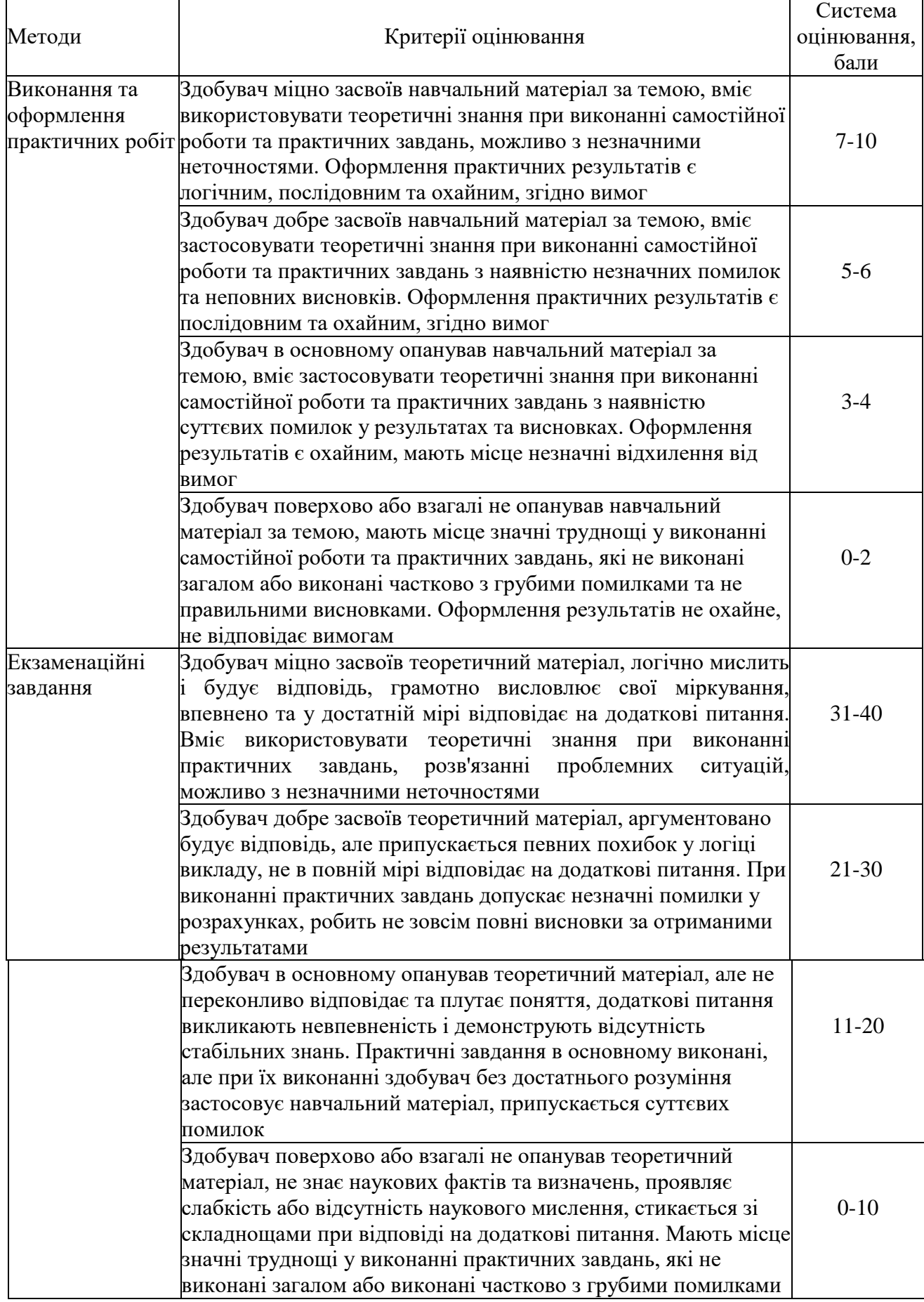

Підсумкова кількість балів з дисципліни «Інформатика» розраховується як сума балів, отриманих за результатами поточного контролю та балів, отриманих за результатами підсумкового контролю (екзамену). Максимальна сума балів складає 100 балів.

Набрана кількість балів є основою для оцінки за національною шкалою згідно наступної шкали оцінювання:

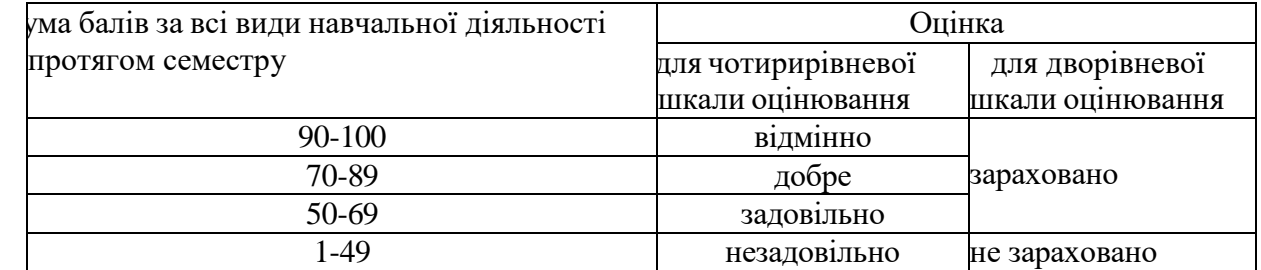

#### **Шкала оцінювання**

#### **10. Рекомендована література Основна література**

- 1. Лубенець С.В. Дистанційний курс «Інформатика». *GoogleКлас*. URL: https://classroom.google.com/c/MjI0MDQ4ODg4MjQy?cjc=q2rrvkk (дата звернення: 25.08.2023).
- 2. Лубенець С.В., Новікова Л.В., Харченко І.М. Прикладна інформатика: навчальний посібник. Харків: ХНУ імені В.Н. Каразіна, 2019. 195 с.
- 3. Баженов В.А., Венгерський П.С., Гарвона В.С. Інформатика. Комп'ютерна техніка. Комп'ютерні технології : Підручник. К. : Каравела, 2016. 592 с.
- 4. Віткуп М., Петренко В. Microsoft Office в прикладах і завданнях з методикою їх розв'язання. К. : Арістей, 2007. 352 с.
- 5. Вовкодав О.В, Ліп'яніна Х.В. Сучасні інформаційні технології : навч. посіб. Тернопіль : ТНЕУ, 2017. 550 с.
- 6. Войтюшенко Н.М. Інформатика і комп'ютерна техніка. К : Центр навчальної літератури, 2019. 564 с.
- 7. Іванов В.Г., Карасюк В.В., Гвозденко М.В. Основи інформатики та обчислювальної техніки : підручник. Х. : Право, 2015. 312 с.
- 8. Наливайко Н. Інформатика. К. : Центр навчальної літератури, 2011. 576 с.
- 9. Нужний Є.М., Клименко І.В., Акімов О.О. Інструментальні засоби електронного офісу: навчальний поcібник. К. : Центр навчальної літератури, 2017. 296 с.
- 10. Ярка У., Білущак Т. Інформатика та комп'ютерна техніка. Навчальний посібник. Львів: Львівська політехніка, 2015. 200 с.

## **Допоміжна література**

- 11. Буйницька О.П. Інформаційні технології та технічні засоби навчання. К. : Центр навчальної літератури, 2019. 240 с.
- 12. Григоришин І., Кулібаба Л. Microsoft Excel для самостійного вивчення. К. : КНТ, 2020. 200 с.
- 13. Кірчук Р.В., Герасимчук О.О., Завіша В.В. Сучасні інформаційні технології : навч. посіб. Луцьк : Технічний коледж Луцького НТУ, 2020. 134 с.
- 14. Комп'ютери та комп'ютерні технології: навч. посіб / Бродський Ю.Б. та ін. Житомир : Вид-во «Житомирський національний агроекологічний університет», 2016. 186 с.
- 15. Тарарака В.Д. Архітектура комп'ютерних систем: навчальний посібник. Житомир : ЖДТУ, 2018. 383 с.

## **11. Посиланная на інформаційні ресурси в Інтернеті, відео-лекції, інше методичне забезпечення**

- 16. Лубенець С.В. Завдання та методичні вказівки до контрольної роботи з курсу «Інформатика» для студентів галузі знань 29 «Міжнародні відносини», спеціальності 291 «Міжнародні відносини, суспільні комунікації та регіональні студії». Харків : ХНУ імені В.Н. Каразіна, 2018. 23 с.
- 17. Google. Опануйте основи програмування. URL: https://learndigital.withgoogle.com/digitalworkshop-ua/course/basics-code (дата звернення: 07.08.2023).
- 18. Освітньо-професійна програма «Міжнародні відносини» спеціальності 291 «Міжнародні відносини, суспільні комунікації та регіональні студії». Харків : ХНУ імені В.Н. Каразіна, 2022. 24 с.
- 19. Освітньо-професійна програма «Міжнародна електронна комерція» спеціальності 292 «Міжнародні економічні відносини». Харків : ХНУ імені В.Н. Каразіна, 2023. 19 с.
- 20. Google. Основи цифрового маркетингу. URL:: https://learndigital.withgoogle.com/digitalworkshop-ua/course/digital-marketing (дата звернення: 07.08.2023).

## **12. Особливості навчання за денною формою в умовах дії обставин непоборної сили**

В умовах дії форс-мажорних обмежень освітній процес в університеті здійснюється відповідно до наказів/розпоряджень ректора/проректора або за змішаною формою навчання, або повністю дистанційно в синхронному режимі.

Складання підсумкового семестрового контролю: в разі запровадження жорстких обмежень з забороною відвідування ЗВО здобувачам денної форми навчання надається можливість скласти **екзамен в тестовій формі дистанційно на платформі Google classroom** в дистанційному курсі «Інформатика», режим доступу: https://classroom.google.com/c/MjI0MDQ4ODg4MjQy?cjc=q2rrvkk.

## **13. Перелік екзаменаційних питань**

1. Інформатика: предмет та завдання.

2. Роль інформатики у сучасному суспільстві. Поняття інформатизації та інформаційного суспільства.

3. Поняття про інформацію, її атрибути та властивості.

4. Інформація і дані та їх структури.

5. Поняття інформаційного ресурсу та його характеристики.

6. Числова інформація: особливості кодування та обробки. Системи числення та їх характеристики.

7. Технічна база сучасних інформаційних технологій: електронно-обчислювальні машини (ЕОМ), персональні комп'ютери (ПК), комп'ютерні мережі, офісна та мультимедійна техніка.

8. Стан, тенденції розвитку та покоління ЕОМ.

9. Персональні комп'ютери, їх місце в сучасних інформаційних системах та форми використання.

10. Офісне обладнання та його застосування.

11. Сучасне інтерактивне та мультимедійне апаратне забезпечення та принципи його функціонування. Інтерактивні дошки, проекційне обладнання, відео- та аудіообладнання.

12. Основи побудови ПК: представлення інформації, логічні основи побудови, програмне управління.

13. Архітектура ПК: технічне та програмне забезпечення. Склад функціональних блоків ПК та їх характеристика.

14. Апаратне забезпечення ПК: пристрої оброблення та зберігання інформації; пристрої введення, виведення та передачі інформації.

15. Критерії вибору та вимоги до конфігурації ПК на сучасному етапі.

16. Основні поняття, склад та структура програмного забезпечення (ПЗ) персонального комп'ютера.

17. Еволюція розвитку та типи системного програмного забезпечення.

18. Операційні системи. Операційна система Windows.

19. Технології комп'ютерної обробки інформації. Сучасне прикладне програмне забезпечення та його класифікація.

20. Призначення та функціональні можливості текстового процесору Microsoft Word.

21. Запуск програми, структура вікна в MS Word: меню, піктографічне меню, лінійки прокрутки. Багатовікневий інтерфейс.

22. Операції з файлами в MS Word: створення нового документа, збереження документа, завантаження документа для редагування, автозбереження.

23. Операції редагування та технологія форматування текстових документів в MS Word.

24. Технологія налагодження параметрів сторінки та розбивка документа на сторінки в MS Word.

25. Виведення документа на друк в MS Word, управління режимами друку.

26. Технологія створення, редагування та форматування документів складної структури в MS Word: таблиць, формул, графічних об'єктів, колонтитулів, закладок та гіперпосилань.

27. Поняття форматів та стилів документів в MS Word. Розробка форматів та стилів. Підготовка ділової кореспонденції.

28. Основні поняття та структура електронних таблиць. Призначення та функціональні можливості табличного процесору Microsoft Excel.

29. Запуск програми, структура вікна: меню, піктографічне меню. Операції з файлами в MS Excel.

30. Побудова та редагування електронної таблиці в MS Excel. Книги, листи, клітинки, діапазони.

31. Обчислення в MS Excel. Робота з формулами та вбудованими функціями.

32. Робота з графічними об'єктами в MS Excel, побудова та редагування діаграм.

33. Основні поняття та структура мультимедійної презентації. Програми для створення та демонстрації презентацій.

34. Призначення та функціональні можливості Microsoft PowerPoint. Запуск програми, структура вікна: меню, піктографічне меню. Операції з файлами в MS PowerPoint.

35. Планування слайд-системи, створення та редагування слайдів презентації в MS PowerPoint.

36. Створення фону, тексту, графічних об'єктів, таблиць, анімації, звукових ефектів та кліпів презентації в MS PowerPoint.

37. Налаштування та проведення демонстрації MS PowerPoint з використанням мультимедійного обладнання.

38. Основні принципи побудови та функціонування мережі Інтернет.

39. Способи доступу до мережі Інтернет.

40. Сервіси мережі Інтернет та їх загальна характеристика.

41. Безпека інформації в комп'ютерній мережі Інтернет. Методи та технічні засоби захисту інформації.

42. Перегляд Web-сторінок за допомогою браузерів. Відображення текстової та графічної інформації в мережі Інтернет. Гіпертекстові документи.

43. Комунікаційні сервіси мережі Інтернет та їх класифікація.

44. Система електронної пошти та її послуги. Адресація повідомлень в системі електронної пошти.

45. Інтерактивні індивідуальні та колективні комунікації в мережі Інтернет.

46. Організація ресурсів, пошук абонентів та інформації в базах даних у мережі Інтернет. Принципи роботи пошукових систем.

47. Хмарні сервіси зберігання інформації. Хмарні сховища Google Диск і Microsoft OneDrive та їх використання.

48. Сервіси онлайн перекладу та трансліту в мережі Інтернет. Системи перевірки тексту на запозичення (плагіат).

49. Інтернет-банкінг (онлайн/веб-банкінг) та його використання. Сервіси інтернет-банкінгу в Україні.

50. Державні послуги та документи в системі «Дія». Застосунок і портал «Дія» та їх використання.

51. Медичні та пасажирські онлайн-сервіси в Україні. Медична електронна онлайнсистема «HELSI» та робота з нею.

52. Сервіс кваліфікованого електронного цифрового підпису (ЕЦП). Накладання ЕЦП на електронні документи та його перевірка. Електронний ключ до ЕЦП та його генерація.